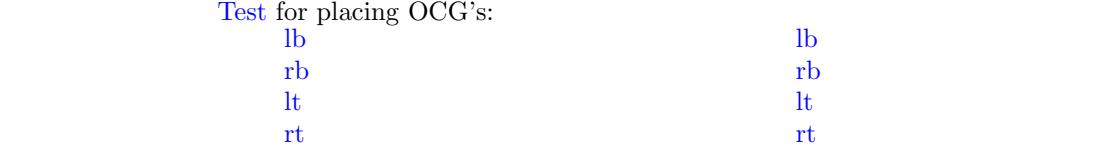

New page. Second line

New page. Second line  $n$  Plain page.

Last page. Second line on last page.